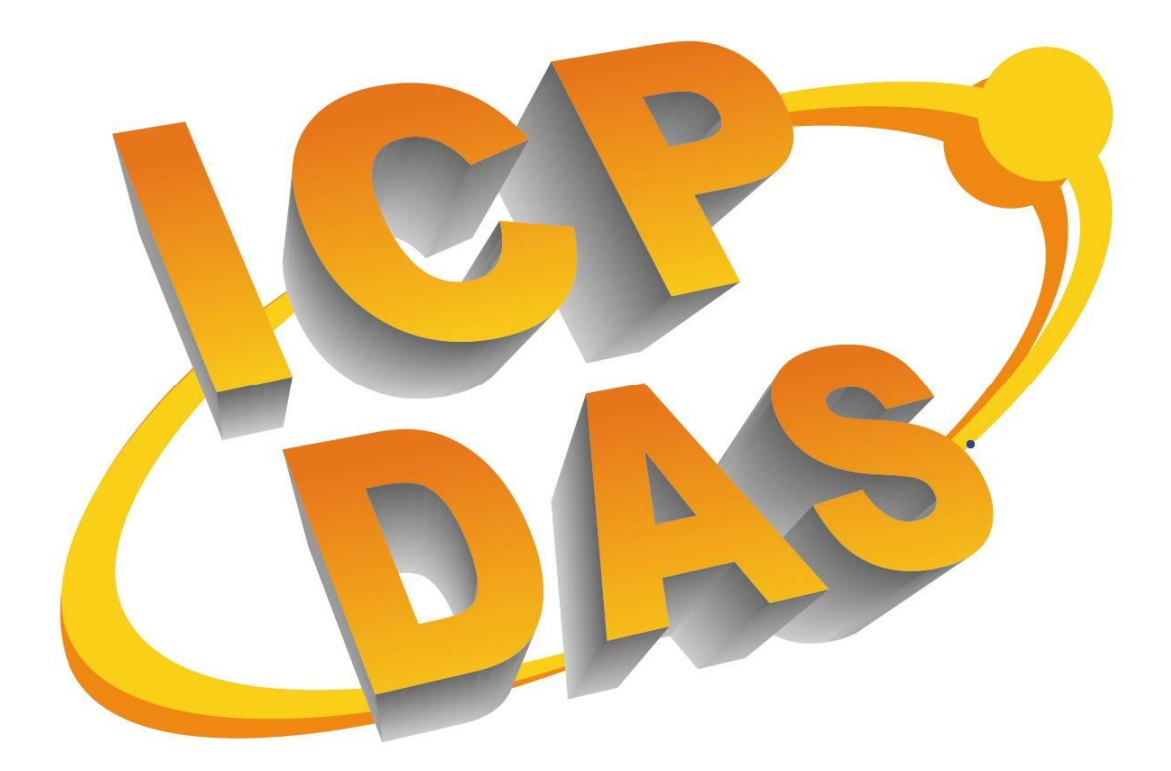

I-87H17 API Manual, 2010.Dec, Version.1.0. ------1-

# I-87H17W API

User's Manual

## (Version 1.0) Dynamic Link Library (DLL) for DCON

## **Warranty**

All products manufactured by ICPDAS Inc. are warranted against defective materials for a period of one year from the date of delivery to the original purchaser.

## **Warning**

ICPDAS Inc. assumes no liability for damages consequent to the use of this product. ICPDAS Inc. reserves the right to change this manual at any time without notice. The information furnished by ICPDAS Inc. is believed to be accurate and reliable. However, no responsibility is assumed by ICPDAS Inc. for its use, or for any infringements of patents or other rights of third parties resulting from its use.

## **Copyright**

Copyright 1997-2010 by ICPDAS Inc and all rights is reserved.

## **Trademark**

The names used for identification only maybe registered trademarks of their respective companies.

## **License**

The user can use, modify and backup this software on a single machine. The user may not reproduce, transfer or distribute this software, or any copy, in whole or in part.

I-87H17 API Manual, 2010.Dec, Version.1.0. ------2-

## **Table of Contents**

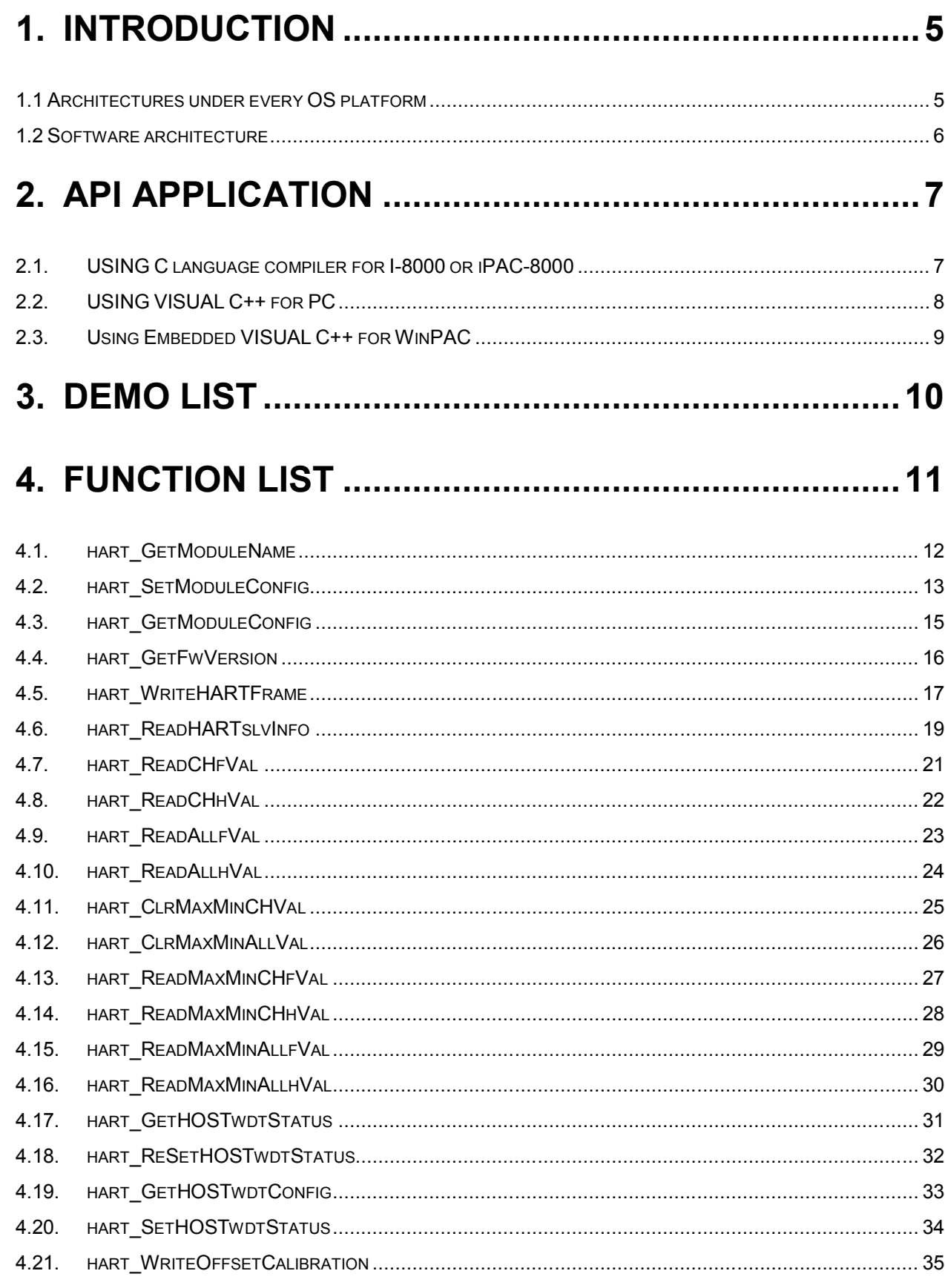

I-87H17 API Manual, 2010.Dec, Version.1.0. ------3-

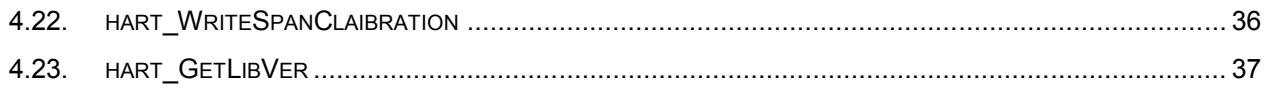

I-87H17 API Manual, 2010.Dec, Version.1.0. ------4-

## **1. Introduction**

The I-87H17W API function supports C, C++ functions. It designed for Minios7, Windows 95/98/2000/XP/XPe, or Wince and can use the same function interface on those platform.

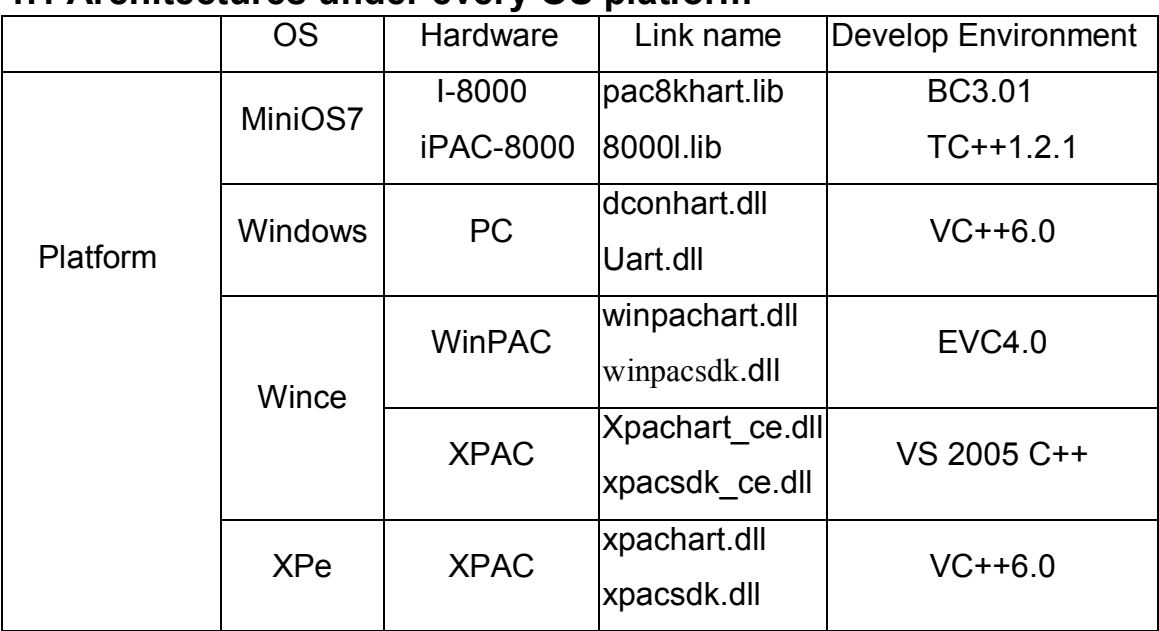

## **1.1 Architectures under every OS platform**

I-87H17 API Manual, 2010.Dec, Version.1.0. ------5-

## **1.2 Software architecture**

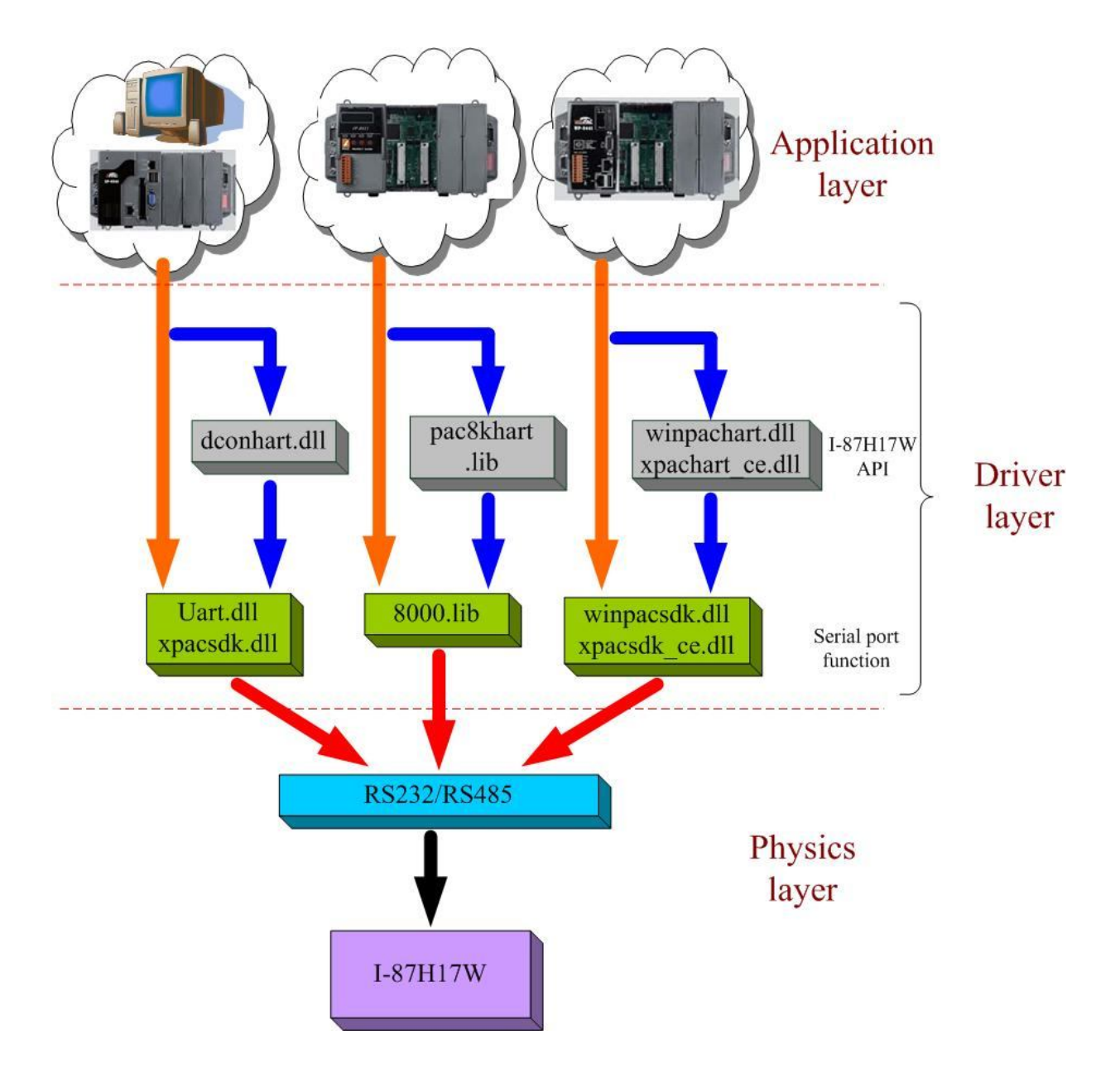

I-87H17 API Manual, 2010.Dec, Version.1.0. ------6-

## **2. API Application**

## **2.1. USING C language compiler for I-8000 or iPAC-8000**

The demo programs are tested OK under MiniOS7 and C language compiler .

Those usable compilers are shown as follows:

- TC 2.01
- $\bullet$  TC++ 1.01
- $\bullet$  BC++31
- MSC 6.0
- MSVC++ (before Version 1.52)

From Borland website, use can download the free TC2.01 and TC++1.01 compilers.

Website: http://community.borland.com/museum

The user of I-8000 series has to use these file to develop program as following:

 $\triangle$  \8000e.lib  $\rightarrow$  function to deal with RS-232 or RS-485 for i-8000 \8000e.h

 $\setminus$ 8000a.lib  $\rightarrow$  function to deal with RS-232 or RS-485 for iPAC-8000 \8000a.h

- $\blacklozenge$  \Lib\i-8000\pac8khart.lib  $\rightarrow$  function for I-87H17W
- Ulib\i-8000\dcon2hart.h
- \Lib\i-8000\Demo

If user need the detail information, please refer to the following web site:

i-8000 library web site:

http://ftp.icpdas.com/pub/cd/8000cd/napdos/8000/841x881x/demo/lib/ iPAC-8000 library web site:

http://ftp.icpdas.com/pub/cd/8000cd/napdos/ipac8000/demo/basic/lib I-87H17W library web site:

http://ftp.icpdas.com/pub/cd/fieldbus\_cd/hart/IO/Lib/i-8000/

I-87H17 API Manual, 2010.Dec, Version.1.0. ------7-

## **2.2. USING VISUAL C++ for PC**

The demo programs are tested OK in Windows 95/98/NT/2000/XP/XPe and VC6.0 version.

The user of PC has to implement these files as following: PC:

- $\leftrightarrow$  \uart.dll  $\rightarrow$  functions to deal with RS-232 \uart.h
- $\blacklozenge$  \Lib\XP\dconhart.dll  $\rightarrow$  functions for I-87H17W \Lib\XP\dconhart.lib \Lib\XP\dcon2hart.h

◆ \Lib\XP\Demo

XPAC

- $\leftrightarrow$  \xpacsdk.dll  $\rightarrow$  functions to deal with RS-232 \xpacsdk.lib \xpacsdk.h
- $\blacklozenge$  \Lib\XPe\xpachart.dll  $\rightarrow$  functions for I-87H17W \Lib\XPe\xpachart.lib \Lib\XPe\dcon2hart.h
- \Lib\XPe\Demo

If user need the detail information, please refer to the following web site:

Uart library web site:

http://ftp.icpdas.com/pub/cd/8000cd/napdos/driver/dcon\_dll/driver/vc5/ I-87H17W library web site:

http://ftp.icpdas.com/pub/cd/fieldbus\_cd/hart/IO/Lib/XP/

XPAC library web site:

http://ftp.icpdas.com/pub/cd/xp-8000/sdk/xpacsdk/xpacsdk/

I-87H17W library web site:

http://ftp.icpdas.com/pub/cd/fieldbus\_cd/hart/IO/Lib/XPe/

## **2.3. Using Embedded VISUAL C++ for WinPAC**

The demo program are tested OK in Wince and EVC 4.0 version. From Microsoft website, user can download the free EVC++ 4.0. Website: http://msdn.microsoft.com/downloads/Default.aspx

How to create the new project of wince?

Step 1: Installing Embedded Visual C++ 4.0

Please refer to Microsoft website and look up related information.

Step 2: Installing EVC++4.0 Service Pack 4(SP4)

Please refer to Microsoft website and look up related information.

Step 3: Downloading winpacsdk api to your PC.

**Download website:** http://ftp.icpdas.com/pub/cd/winpac/napdos/wp-8x4x\_ce50/sdk/winpac sdk/

The user of WinPAC series has to use these file to develop program as following:

- $\wedge$  \winpacsdk.dll  $\rightarrow$  function to deal with RS-232 or RS-485 for WinPAC  $\wedge$  \winpacsdk.lib  $\rightarrow$  function to deal with RS-232 or RS-485 for WinPAC \winpacsdk.h
- $\blacktriangleright$  \Lib\Wince\winpachart.dll  $\rightarrow$  functions for I-87H17W \Lib\Wince\winpachart.lib \Lib\Wince\dcon2hart.h
- $\blacksquare$  \Lib\Wince\Demo

If user need the detail information, please refer to the following web site: WinPAC library web site:

http://ftp.icpdas.com/pub/cd/winpac/napdos/wp-8x4x\_ce50/sdk/winpacsdk/ I-87H17W library web site:

http://ftp.icpdas.com/pub/cd/fieldbus\_cd/hart/IO/Lib/Wince/

I-87H17 API Manual, 2010.Dec, Version.1.0. ------9-

## **3. Demo List**

Based on the demo programs, User can easily understand how to use the function and develop their own application in a quick way.

Sub of directory tree of All ICPDAS Controller

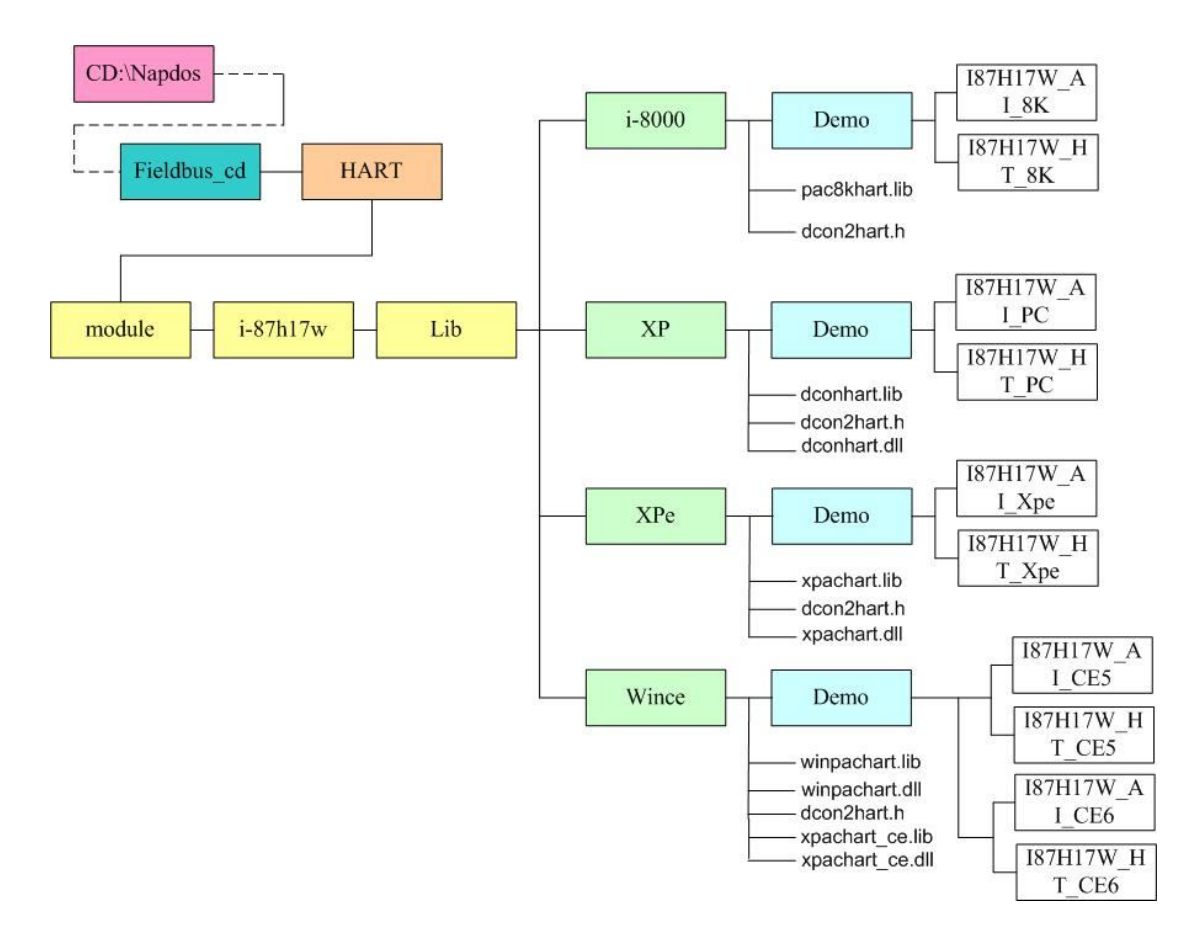

I-87H17 API Manual, 2010.Dec, Version.1.0. ------10-

## **4. Function List**

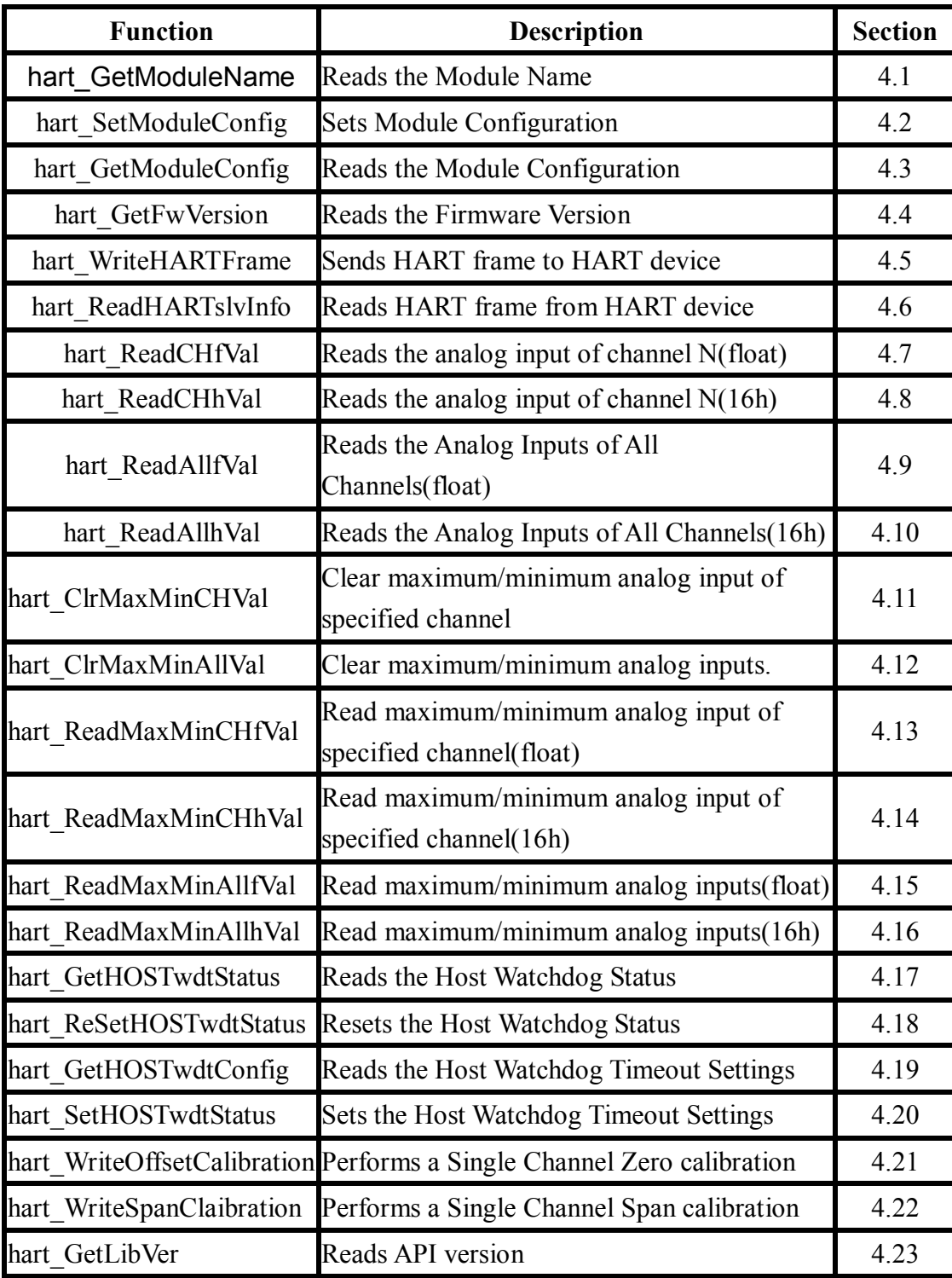

I-87H17 API Manual, 2010.Dec, Version.1.0. ------11-

## **4.1. hart\_GetModuleName**

#### **Description:**

Reads the module name.

#### **Syntax:**

**hart\_GetModuleName**(

InitialVal \*SetCPinfo, char \*InBuf, WORD wTimeout)

#### **Return Value:**

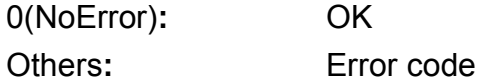

#### **Parameter:**

\*SetCPinfo: [input] The point of structure for SetCPinfo is defined as following,

typedef struct

{

unsigned char bComPort; short iAddr; short iSlot; short iCheckSum; HANDLE hPac\_Port; }InitialVal;

- bComPort: COM port number, 0 to 255(for PC/WinCon/IPAC)
- iAddr: Module address, from 0 to 255
- iSlot: Slot number, 0 to 7
- iCheckSum: 0: Disable or 1: Enable
- hPac\_Port: COM port number, 0 to 255(for XPAC/WinPAC/ViewPAC)
- \* InBuf: [output] Read the Module name
- wTimeout: [input] Time out setting, normal=100, unit: ms

I-87H17 API Manual, 2010.Dec, Version.1.0. ------12-

## **4.2. hart\_SetModuleConfig**

#### **Description:**

Sets the configuration of an analog input module.

#### **Syntax:**

```
hart_SetModuleConfig(
```
InitialVal \*SetCPinfo, unsigned char cModifyCh, unsigned char cType, unsigned char cBaudrate, unsigned char cChecksum, unsigned char cFormat, WORD wTimeout)

#### **Return Value:**

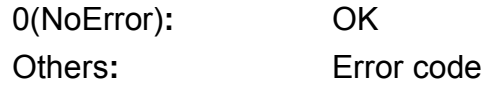

### **Parameter:**

\*SetCPinfo: [input] The point of structure for SetCPinfo is defined as following, typedef struct { unsigned char bComPort;

short iAddr; short iSlot; short iCheckSum; HANDLE hPac\_Port; }InitialVal;

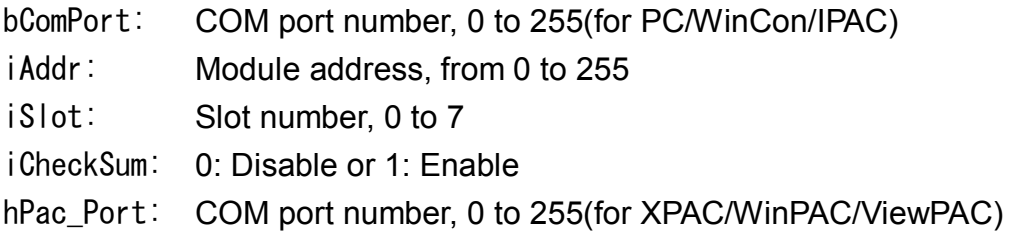

I-87H17 API Manual, 2010.Dec, Version.1.0. ------13-

cModifyCh: [input] New address of the module

cType: [input] It is fixed.

cBaudrate: [input] New Baud Rate code, see Section 1.11 for details. To change the Baud Rate, the INIT\* terminal must be connected to ground or the rear slide switch must be set to the INIT position.

cChecksum: [input] 0: Disable or 1: Enable

- cFormat: [input] 0:Engineer format
	- 1:% of FSR Format
	- 2: 2's Complement Hexadecimal Format
- wTimeout: [input] Time out setting, normal=100, unit: ms

## **4.3. hart\_GetModuleConfig**

#### **Description:**

Read configuration.

#### **Syntax:**

**hart\_GetModuleConfig**(

InitialVal \*SetCPinfo, char \*InBuf, WORD wTimeout)

#### **Return Value:**

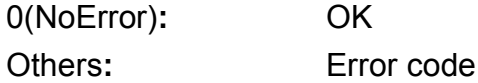

#### **Parameter:**

\*SetCPinfo: [input]The point of structure for SetCPinfo is defined as following,

typedef struct

{

unsigned char bComPort; short iAddr; short iSlot; short iCheckSum; HANDLE hPac\_Port; }InitialVal;

- bComPort: COM port number, 0 to 255(for PC/WinCon/IPAC) iAddr: Module address, from 0 to 255 iSlot: Slot number, 0 to 7 iCheckSum: 0: Disable or 1: Enable hPac\_Port: COM port number, 0 to 255(for XPAC/WinPAC/ViewPAC) \* InBuf: [output] Read configuration.
- wTimeout: [input] Time out setting, normal=100, unit: ms

I-87H17 API Manual, 2010.Dec, Version.1.0. ------15-

## **4.4. hart\_GetFwVersion**

#### **Description:**

Read the Version of API.

#### **Syntax:**

**hart\_GetFwVersion**(

InitialVal \*SetCPinfo, char \*InBuf, WORD wTimeout)

#### **Return Value:**

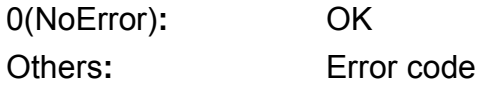

#### **Parameter:**

\*SetCPinfo: [input]The point of structure for SetCPinfo is defined as following,

typedef struct

{

unsigned char bComPort; short iAddr; short iSlot; short iCheckSum; HANDLE hPac\_Port; }InitialVal;

- bComPort: COM port number, 0 to 255(for PC/WinCon/IPAC) iAddr: Module address, from 0 to 255
- iSlot: Slot number, 0 to 7
- iCheckSum: 0: Disable or 1: Enable
- hPac\_Port: COM port number, 0 to 255(for XPAC/WinPAC/ViewPAC)
- \* InBuf: [output] Read the version of API.
- wTimeout: [input] Time out setting, normal=100, unit: ms

I-87H17 API Manual, 2010.Dec, Version.1.0. ------16-

## **4.5. hart\_WriteHARTFrame**

#### **Description:**

Send the frames of HART to HART Device.

#### **Syntax:**

#### **hart\_WriteHARTFrame**(

InitialVal \*SetCPinfo, SendFrame \*SetFrame, unsigned char ch, WORD wTimeout)

#### **Return Value:**

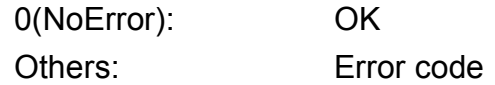

#### **Input Parameter:**

\*SetCPinfo**:** [input]The point of structure for SetCPinfo is defined as following,

typedef struct

{

unsigned char bComPort; short iAddr; short iSlot; short iCheckSum; HANDLE hPac Port; }InitialVal;

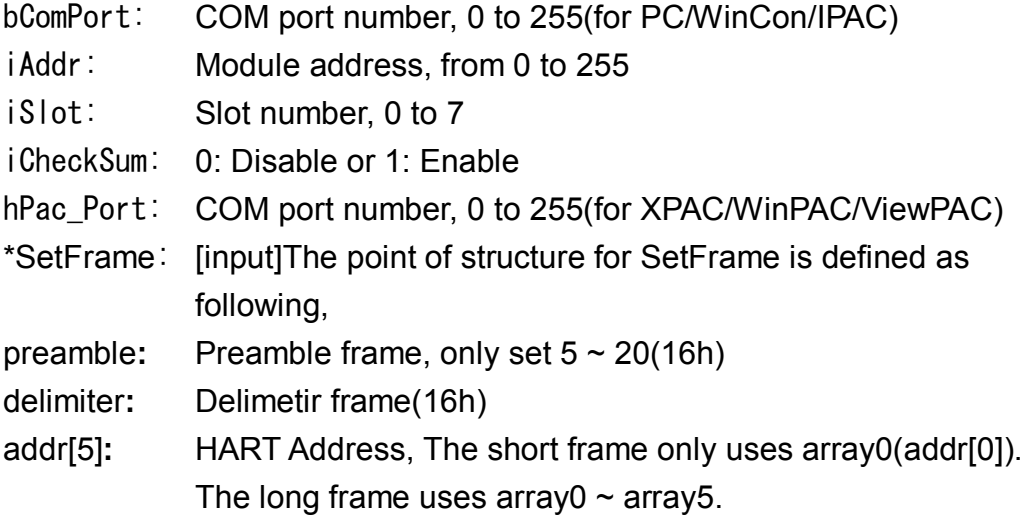

I-87H17 API Manual, 2010.Dec, Version.1.0. ------17-

- cmd**:** Support Universal, Common-Practice and Transmitter-Specific command.
- data[255]**:** The HART Data
- SdataLen**:** The Length of HART data
- ch**:** [input] Specifies the channel to be send.
- wTimeout: [input] Time out setting, normal=100, unit: ms

#### **4.6. hart\_ReadHARTslvInfo**

#### **Description:**

Read the frames of HART frome HART Device.

#### **Syntax:**

#### **hart\_ReadHARTslvInfo**(

InitialVal \*SetCPinfo, RcvFrame \*GetFrame, unsigned char ch, WORD wTimeout);

#### **Return Value:**

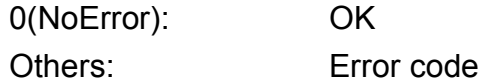

#### **Input Parameter:**

\*SetCPinfo**:** [input]The point of structure for SetCPinfo is defined as following,

typedef struct

{

unsigned char bComPort; short iAddr; short iSlot; short iCheckSum; HANDLE hPac Port; }InitialVal;

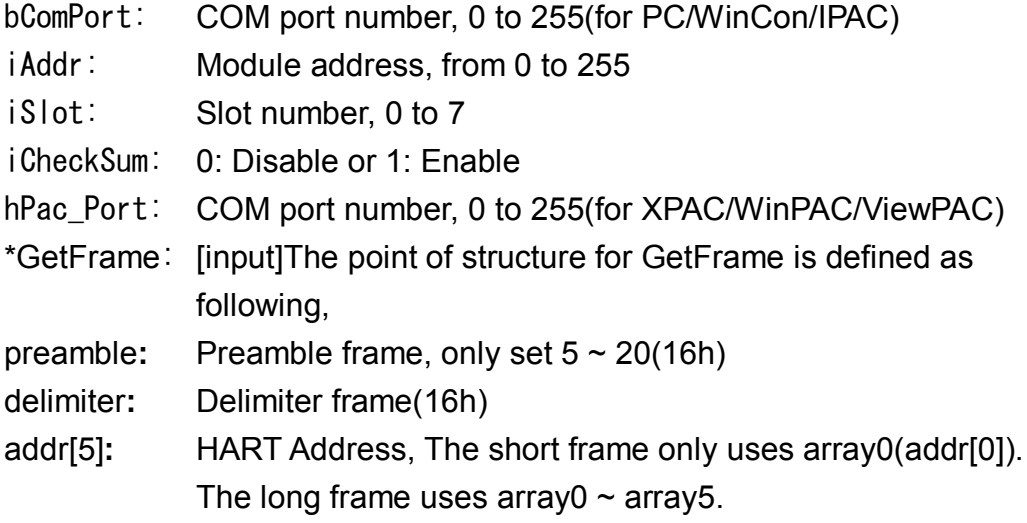

I-87H17 API Manual, 2010.Dec, Version.1.0. ------19-

cmd**:** Support Universal, Common-Practice and Transmitter-Specific command.

data[255]**:** The HART data from HART device

Rdatalen**:** The length of HART data from device

response\_code**:** Response code

ch**:** [input] Specifies the channel to be read.

wTimeout: [input] Time out setting, normal=100, unit: ms

I-87H17 API Manual, 2010.Dec, Version.1.0. ------20-

## **4.7. hart\_ReadCHfVal**

#### **Description:**

Reads the analog input of channel N.

#### **Syntax:**

**hart\_ReadCHfVal**(

InitialVal \*SetCPinfo, unsigned char ch, float \*fValue, WORD wTimeout)

#### **Return Value:**

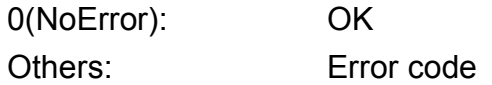

#### **Input Parameter:**

\*SetCPinfo**:** [input]The point of structure for SetCPinfo is defined as following,

typedef struct

{

unsigned char bComPort; short iAddr; short iSlot; short iCheckSum; HANDLE hPac Port; }InitialVal;

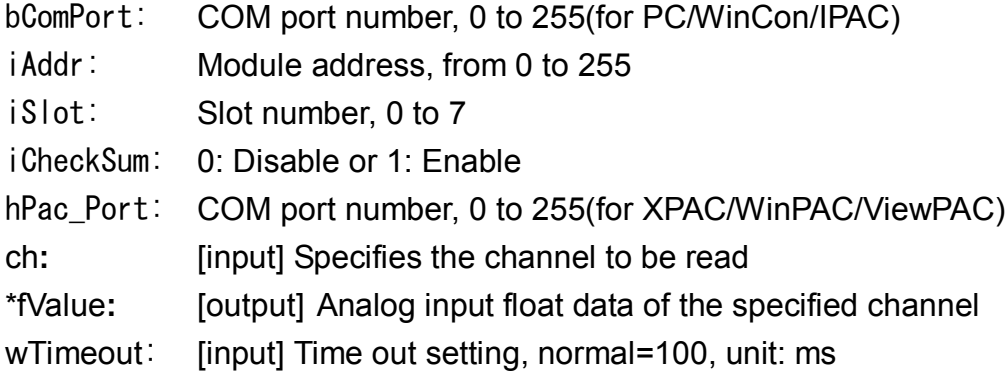

I-87H17 API Manual, 2010.Dec, Version.1.0. ------21-

## **4.8. hart\_ReadCHhVal**

#### **Description:**

Reads the analog input of channel N.

#### **Syntax:**

**hart\_ReadCHhVal**(

InitialVal \*SetCPinfo, unsigned char ch, unsigned short \*hValue, WORD wTimeout)

#### **Return Value:**

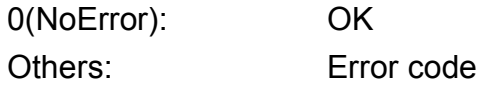

#### **Input Parameter:**

\*SetCPinfo**:** [input]The point of structure for SetCPinfo is defined as following,

typedef struct

{

unsigned char bComPort; short iAddr; short iSlot; short iCheckSum; HANDLE hPac Port; }InitialVal;

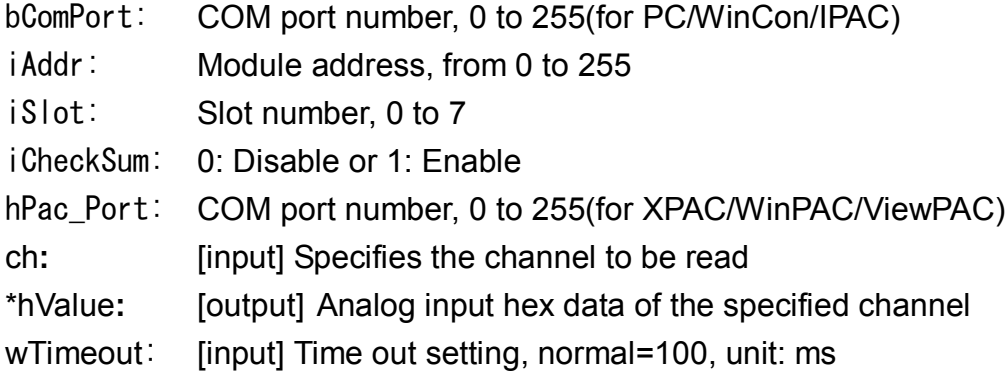

I-87H17 API Manual, 2010.Dec, Version.1.0. ------22-

## **4.9. hart\_ReadAllfVal**

#### **Description:**

Reads the float data from every analog input channel.

### **Syntax:**

#### **hart\_ReadAllfVal**(

InitialVal \*SetCPinfo, float fValue<sub>[]</sub>, WORD wTimeout)

### **Return Value:**

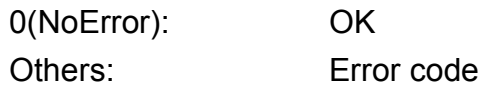

#### **Input Parameter:**

\*SetCPinfo**:** [input]The point of structure for SetCPinfo is defined as following, typedef struct {

unsigned char bComPort; short iAddr; short iSlot; short iCheckSum; HANDLE hPac\_Port; }InitialVal;

- bComPort: COM port number, 0 to 255(for PC/WinCon/IPAC)
- iAddr: Module address, from 0 to 255
- iSlot: Slot number, 0 to 7
- iCheckSum: 0: Disable or 1: Enable
- hPac\_Port: COM port number, 0 to 255(for XPAC/WinPAC/ViewPAC)
- fValue<sup>[]</sup>: [output] The float data from every analog input channels
- wTimeout: [input] Time out setting, normal=100, unit: ms

I-87H17 API Manual, 2010.Dec, Version.1.0. ------23-

## **4.10. hart\_ReadAllhVal**

#### **Description:**

Reads the hex data from every analog input channel.

#### **Syntax:**

#### **hart\_ReadAllhVal**(

InitialVal \*SetCPinfo, unsigned short hValue[], WORD wTimeout)

#### **Return Value:**

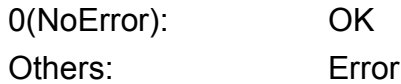

#### **Input Parameter:**

\*SetCPinfo**:** [input]The point of structure for SetCPinfo is defined as following, typedef struct {

code

unsigned char bComPort; short iAddr; short iSlot; short iCheckSum; HANDLE hPac\_Port; }InitialVal;

- bComPort: COM port number, 0 to 255(for PC/WinCon/IPAC)
- iAddr: Module address, from 0 to 255
- iSlot: Slot number, 0 to 7
- iCheckSum: 0: Disable or 1: Enable
- hPac\_Port: COM port number, 0 to 255(for XPAC/WinPAC/ViewPAC)
- hValue[]: [output] The hex data from every analog input channels
- wTimeout: [input] Time out setting, normal=100, unit: ms

I-87H17 API Manual, 2010.Dec, Version.1.0. ------24-

## **4.11. hart\_ClrMaxMinCHVal**

#### **Description:**

Clear maximum/minimum analog input of specified channel.

#### **Syntax:**

**hart\_ClrMaxMinCHVal**(

InitialVal \*SetCPinfo, char clearState, unsigned char ch, WORD wTimeout)

#### **Return Value:**

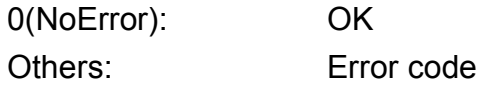

#### **Input Parameter:**

\*SetCPinfo**:** [input]The point of structure for SetCPinfo is defined as following,

typedef struct

{

unsigned char bComPort; short iAddr; short iSlot; short iCheckSum; HANDLE hPac Port; }InitialVal;

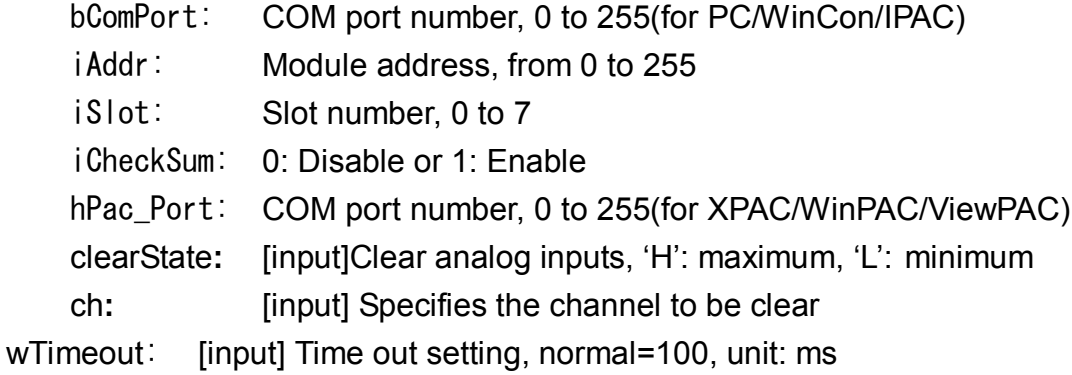

I-87H17 API Manual, 2010.Dec, Version.1.0. ------25-

## **4.12. hart\_ClrMaxMinAllVal**

#### **Description:**

Clear maximum/minimum analog inputs.

#### **Syntax:**

**hart\_ClrMaxMinAllVal**(

InitialVal \*SetCPinfo, char clearState, WORD wTimeout)

#### **Return Value:**

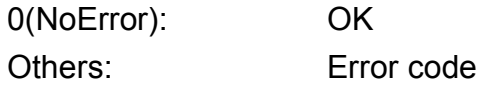

#### **Input Parameter:**

\*SetCPinfo**:** [input]The point of structure for SetCPinfo is defined as following,

typedef struct

{

unsigned char bComPort; short iAddr; short iSlot; short iCheckSum; HANDLE hPac Port; }InitialVal;

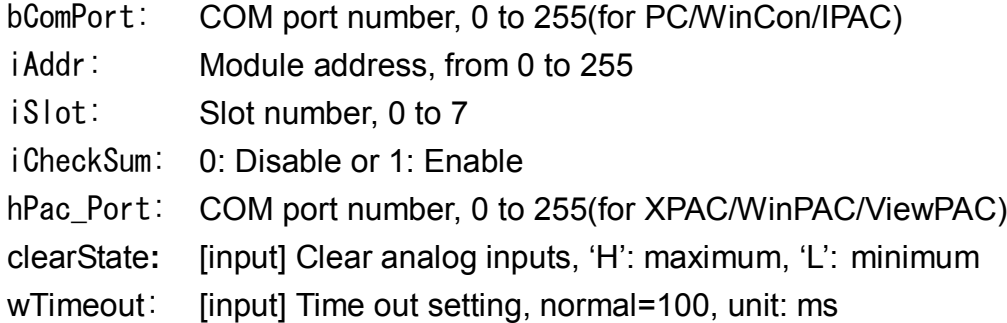

I-87H17 API Manual, 2010.Dec, Version.1.0. ------26-

## **4.13. hart\_ReadMaxMinCHfVal**

#### **Description:**

Read maximum/minimum analog input of specified channel.

#### **Syntax:**

#### **hart\_ReadMaxMinCHfVal**(

InitialVal \*SetCPinfo, char rdState, unsigned char ch, float \*fVal, WORD wTimeout)

#### **Return Value:**

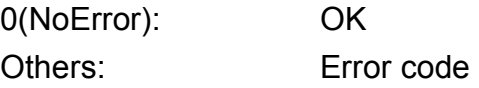

#### **Input Parameter:**

\*SetCPinfo**:** [input]The point of structure for SetCPinfo is defined as following, typedef struct { unsigned char bComPort;

short iAddr; short iSlot; short iCheckSum; HANDLE hPac Port;

}InitialVal;

bComPort: COM port number, 0 to 255(for PC/WinCon/IPAC)

iAddr: Module address, from 0 to 255

- iSlot: Slot number, 0 to 7
- iCheckSum: 0: Disable or 1: Enable
- hPac\_Port: COM port number, 0 to 255(for XPAC/WinPAC/ViewPAC)
- rdState**:** [input] Read analog inputs, 1: maximum, 0: minimum
- \*fVal**:** [output] maximum/minimum float data of specified channel

wTimeout: [input] Time out setting, normal=100, unit: ms

I-87H17 API Manual, 2010.Dec, Version.1.0. ------27-

## **4.14. hart\_ReadMaxMinCHhVal**

#### **Description:**

Read maximum/minimum analog input of specified channel.

#### **Syntax:**

#### **hart\_ReadMaxMinCHhVal**(

InitialVal \*SetCPinfo, char rdState, unsigned char ch, unsigned short \*hVal, WORD wTimeout)

#### **Return Value:**

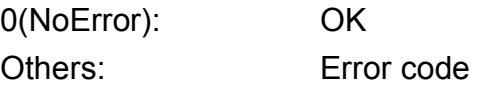

#### **Input Parameter:**

\*SetCPinfo**:** [input]The point of structure for SetCPinfo is defined as following, typedef struct { unsigned char bComPort; short iAddr;

short iSlot;

short iCheckSum;

HANDLE hPac Port;

}InitialVal;

bComPort: COM port number, 0 to 255(for PC/WinCon/IPAC)

iAddr: Module address, from 0 to 255

iSlot: Slot number, 0 to 7

iCheckSum: 0: Disable or 1: Enable

hPac\_Port: COM port number, 0 to 255(for XPAC/WinPAC/ViewPAC)

- rdState**:** [input] Read analog inputs, 1: maximum, 0: minimum
- \*hVal**:** [output] maximum/minimum hex data of specified channel

wTimeout: [input] Time out setting, normal=100, unit: ms

## **4.15. hart\_ReadMaxMinAllfVal**

#### **Description:**

Read the float data of maximum/minimum analog inputs.

#### **Syntax:**

#### **hart\_ReadMaxMinAllfVal**(

InitialVal \*SetCPinfo, short rstate, float fValue[], WORD wTimeout)

#### **Return Value:**

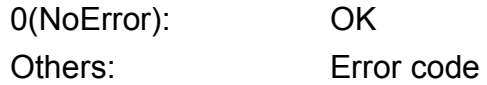

#### **Input Parameter:**

\*SetCPinfo**:** [input]The point of structure for SetCPinfo is defined as following,

typedef struct

{

unsigned char bComPort; short iAddr; short iSlot; short iCheckSum; HANDLE hPac Port; }InitialVal;

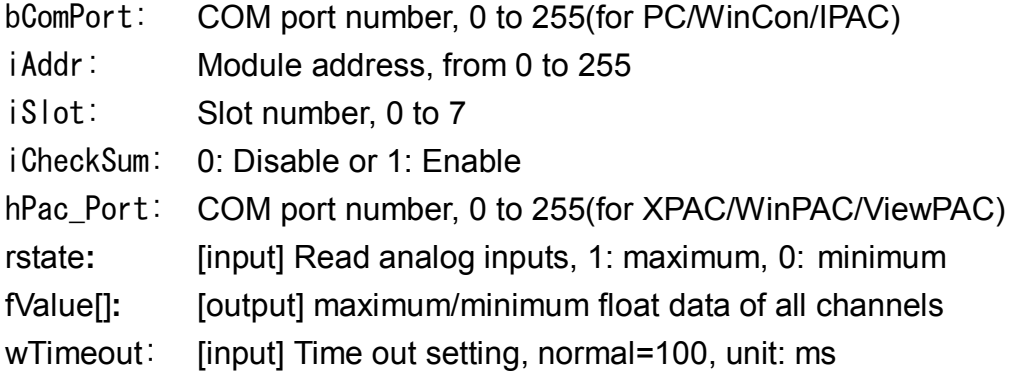

I-87H17 API Manual, 2010.Dec, Version.1.0. ------29-

## **4.16. hart\_ReadMaxMinAllhVal**

#### **Description:**

Read the hex data of maximum/minimum analog inputs.

#### **Syntax:**

#### **hart\_ReadMaxMinAllhVal**(

InitialVal \*SetCPinfo, short rstate, unsigned short hValue [], WORD wTimeout)

#### **Return Value:**

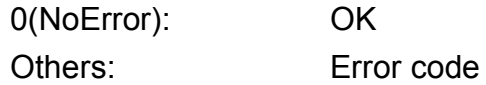

#### **Input Parameter:**

\*SetCPinfo**:** [input]The point of structure for SetCPinfo is defined as following,

typedef struct

{

unsigned char bComPort; short iAddr; short iSlot; short iCheckSum; HANDLE hPac Port; }InitialVal;

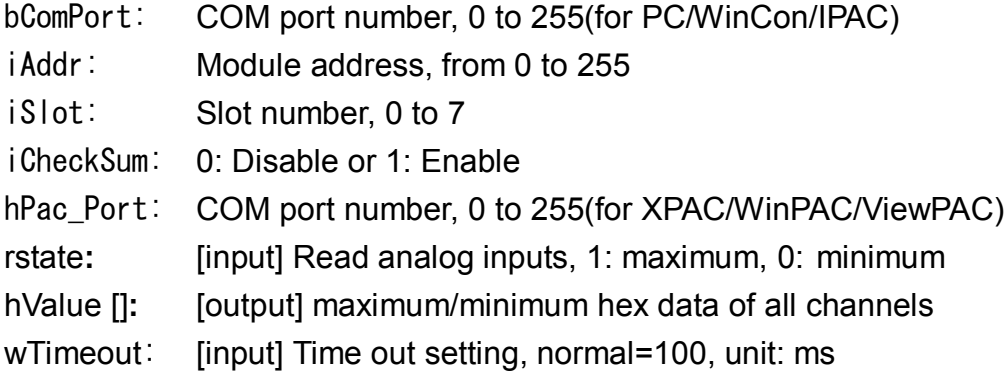

I-87H17 API Manual, 2010.Dec, Version.1.0. ------30-

## **4.17. hart\_GetHOSTwdtStatus**

#### **Description:**

Reads the host watchdog status of a module.

#### **Syntax:**

**Read\_HOSTwdt\_status**(InitialVal \*SetCPinfo, unsigned short \*status, WORD wTimeout)

### **Return Value:**

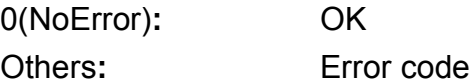

#### **Input Parameter:**

\*SetCPinfo: [input]The point of structure for SetCPinfo is defined as following, typedef struct { unsigned char bComPort; short iAddr; short iSlot; short iCheckSum;

HANDLE hPac\_Port;

}InitialVal;

- bComPort: COM port number, 0 to 255(for PC/WinCon/IPAC)
- iAddr: Module address, from 0 to 255
- iSlot: Slot number, 0 to 7
- iCheckSum: 0: Disable or 1: Enable
- hPac\_Port: COM port number, 0 to 255(for XPAC/WinPAC/ViewPAC)
- \*status: [output] Read the WDT of Host.
- wTimeout: [input] Time out setting, normal=100, unit: ms

I-87H17 API Manual, 2010.Dec, Version.1.0. ------31-

## **4.18. hart\_ReSetHOSTwdtStatus**

#### **Description:**

Resets the host watchdog time out status of a module.

#### **Syntax:**

#### **hart\_ReSetHOSTwdtStatus**(

InitialVal \*SetCPinfo, WORD wTimeout)

#### **Return Value:**

0(NoError)**:** OK Others**:** Error code

#### **Input Parameter:**

\*SetCPinfo: [input]The point of structure for SetCPinfo is defined as following, typedef struct { unsigned char bComPort; short iAddr; short iSlot;

short iCheckSum;

HANDLE hPac\_Port;

}InitialVal;

- bComPort: COM port number, 0 to 255(for PC/WinCon/IPAC)
- iAddr: Module address, from 0 to 255
- iSlot: Slot number, 0 to 7
- iCheckSum: 0: Disable or 1: Enable
- hPac\_Port: COM port number, 0 to 255(for XPAC/WinPAC/ViewPAC)
- wTimeout: [input] Time out setting, normal=100, unit: ms

I-87H17 API Manual, 2010.Dec, Version.1.0. ------32-

## **4.19. hart\_GetHOSTwdtConfig**

#### **Description:**

Reads the host watchdog time out value of a module.

#### **Syntax:**

#### **hart\_GetHOSTwdtConfig**(

InitialVal \*SetCPinfo, unsigned char \*enable, unsigned char \*times, WORD wTimeout);

#### **Return Value:**

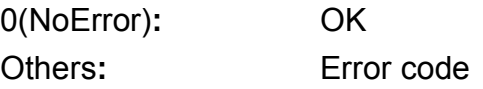

#### **Input Parameter:**

\*SetCPinfo: [input]The point of structure for SetCPinfo is defined as following, typedef struct

{

 unsigned char bComPort; short iAddr; short iSlot; short iCheckSum; HANDLE hPac Port; }InitialVal;

bComPort: COM port number, 0 to 255(for PC/WinCon/IPAC)

iAddr: Module address, from 0 to 255

- iSlot: Slot number, 0 to 7
- iCheckSum: 0: Disable or 1: Enable
- hPac\_Port: COM port number, 0 to 255(for XPAC/WinPAC/ViewPAC)
- \*enable: [output] Read the WDT state of Host.
- \*times: [output] Read the WDT time out valueof Host.

wTimeout: [input] Time out setting, normal=100, unit: ms

I-87H17 API Manual, 2010.Dec, Version.1.0. ------33-

## **4.20. hart\_SetHOSTwdtStatus**

#### **Description:**

Enables/disables the host watchdog and set the host watchdog time out value of a module.

#### **Syntax:**

#### **hart\_SetHOSTwdtStatus**(

InitialVal \*SetCPinfo, unsigned char enable, unsigned char times, WORD wTimeout)

#### **Return Value:**

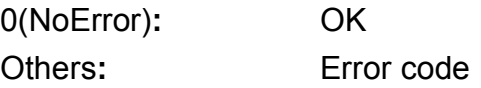

#### **Input Parameter:**

\*SetCPinfo: [input]The point of structure for SetCPinfo is defined as following,

typedef struct

{

unsigned char bComPort; short iAddr; short iSlot; short iCheckSum; HANDLE hPac\_Port; }InitialVal;

- bComPort: COM port number, 0 to 255(for PC/WinCon/IPAC)
- iAddr: Module address, from 0 to 255
- iSlot: Slot number, 0 to 7
- iCheckSum: 0: Disable or 1: Enable
- hPac\_Port: COM port number, 0 to 255(for XPAC/WinPAC/ViewPAC)
- enable: [input] Set the WDT state of Host.
- times: [input] Set the WDT time out value of Host.
- wTimeout: [input] Time out setting, normal=100, unit: ms

I-87H17 API Manual, 2010.Dec, Version.1.0. ------34-

## **4.21. hart\_WriteOffsetCalibration**

#### **Description:**

Performs a zero calibration on the specified channel.

#### **Syntax:**

#### **hart\_WriteOffsetCalibration**(

InitialVal \*SetCPinfo, unsigned char ch, WORD wTimeout)

#### **Return Value:**

0(NoError): OK Others: Error code

#### **Input Parameter:**

\*SetCPinfo: [input]The point of structure for SetCPinfo is defined as following, typedef struct { unsigned char bComPort; short iAddr; short iSlot; short iCheckSum;

HANDLE hPac\_Port;

}InitialVal;

bComPort: COM port number, 0 to 255(for PC/WinCon/IPAC) iAddr: Module address, from 0 to 255 iSlot: Slot number, 0 to 7 iCheckSum: 0: Disable or 1: Enable hPac\_Port: COM port number, 0 to 255(for XPAC/WinPAC/ViewPAC) ch**:** [input] Specifies the channel to be calibrated

wTimeout: [input] Time out setting, normal=100, unit: ms

I-87H17 API Manual, 2010.Dec, Version.1.0. ------35-

## **4.22. hart\_WriteSpanClaibration**

#### **Description:**

Performs a span calibration on the specified channel.

#### **Syntax:**

#### **hart\_WriteSpanClaibration**(

InitialVal \*SetCPinfo, unsigned char ch, WORD wTimeout)

#### **Return Value:**

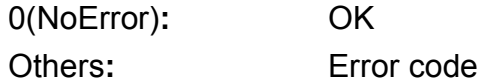

#### **Input Parameter:**

\*SetCPinfo**:** [input]The point of structure for SetCPinfo is defined as following,

typedef struct

{

unsigned char bComPort; short iAddr; short iSlot; short iCheckSum; HANDLE hPac Port; }InitialVal;

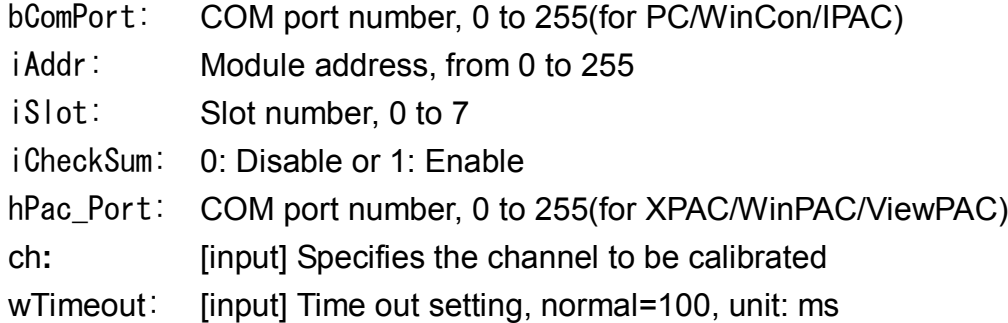

I-87H17 API Manual, 2010.Dec, Version.1.0. ------36-

## **4.23. hart\_GetLibVer**

## **Description:**

Reads library version.

## **Syntax:**

**hart\_GetLibVer**()

#### **Return Value:**

The value is shown by 16h.

## **Input Parameter:**

none

I-87H17 API Manual, 2010.Dec, Version.1.0. ------37-